**LastPass For Microsoft Edge Free**

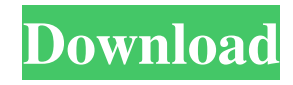

#### **LastPass For Microsoft Edge Crack + Free Download**

"Microsoft Edge is the browser you should be using right now, for it is optimized for performance, secure, and privacy" A: If you want a browser that lets you choose what it gets to open, I recommend Firefox. It has excellent built-in password and credit card manager, and can read everything you put into it. Chrome and Internet Explorer both store your passwords in the browser's temp directory (see: Temporary internet files) which is generally deleted when you close the browser, and therefore, information that is stored in the browser is lost when you close it. It is your responsibility to keep them safe and delete them when you are done with them. Don't use the same password for everything; use an intuitive password manager that's easy to use to store your information. There are many options out there; I would recommend using a cloud based password manager like LastPass or KeePass. You can download the browser extensions here. The browser extensions store your data locally and syncs it when you log in. Also, to get the best performance from a browser, disable add-ons that you don't use. For example, Firefox, Chrome, and Opera all have options to disable some add-ons, but Internet Explorer does not. Firefox 3.0 Final Released! Mozilla released Firefox 3.0 final at 11:00 am EST today, just one day after the beta 3 version. I'm just back from a week in California where I was in the audience for the Mozilla Labs Inc. developers conference. It was great to get a first-hand look at what the Firefox team is working on, both inside and out. Firefox 3.0 includes tons of new features and fixes. For example, you can now choose whether to show or hide the menu bar when you open a new tab, new text editor support, better support for SVG (scalable vector graphics), several enhancements for Mac users, and more. Mac OS X users will appreciate the support for the Scrapbook user interface. The new Scrapbook is a utility that organizes your bookmarks and history, and allows you to create custom folders of websites and tags. You can also drag tabs and bookmarks between Firefox windows. The release also includes a bunch of new features for the add-ons community. For example, you can now search add-on sites and engines, and you can now save tab contents to a

## **LastPass For Microsoft Edge Patch With Serial Key [April-2022]**

Create KeyMacro, the only software that actually works with the Apple Keyboard. KEYMACRO offers an easy and reliable way of adding macro commands directly to the keyboard, using a simple drag-and-drop interface that allows you to freely assign different commands to each of your keys, while also offering a wide range of predefined options to choose from. With KeyMacro you can instantly create your own personal list of commands, such as automatically converting numbers into roman letters or allowing you to send an email from the keyboard, all from the comfort of a single mouse click. Easy and intuitive to use KeyMacro can be used immediately after you download it, using a simple and clean interface. You can add a wide range of commands to any of the keys on the keyboard. KEYMACRO is designed to be a simple and intuitive way of adding commands to the keyboard. The only requirement to use the software is having a keyboard with at least three keys. KEYMACRO is compatible with Windows 7 and Windows 8 and is not affected by the latest system update and any future ones. KeyMacro is a handy utility that allows you to add a wide range of new commands to any of the keys on your keyboard, making it an indispensable utility for all Windows users. KeyMacro allows you to assign a wide range of useful functions to the keys on your keyboard. If you are using an Apple keyboard and its numeric keypad, you can add convenient functions that allow you to change numbers into their corresponding Roman letters. Other predefined functions can be found in the list of available options, each of which can be used to configure one of the keys on your keyboard. KEYMACRO Features: Easy and intuitive interface Add commands to any of the keys on the keyboard KeyMacro is a great way of expanding your keyboard's functionality Choose from a wide range of command options and assign them to any of the keys on your keyboard Optimized to work with Windows 7, Windows 8 and Windows 10 KeyMacro is a simple and intuitive utility that allows you to add new commands to any of the keys on your keyboard. KEYMACRO Key Features: KeyMacro is a simple and intuitive utility that allows you to add new commands to any of the keys on your keyboard. Choose from a wide range of command options and assign them to any of the keys on your keyboard. Optimized to work with Windows 7, Windows 8 and Windows 10 1d6a3396d6

#### **LastPass For Microsoft Edge**

Microsoft Edge supports over 170 web apps including some of the most important ones out there. The company behind the browser is constantly updating it to add more functionality and improve the overall user experience. Microsoft Edge is built on the Chromium web browser engine, but also includes some extensions and other features that give it its own unique look and feel. A: If you know, that you don't want to be logged out of the website each time you close the browser, then consider setting your home page to open your password manager (e.g. LastPass). Open your Edge browser and press CTRL + K (Windows) or Command  $+ K$  (Mac) and enter your home URL in the popup. LastPass will be your home page and start right after the popup was closed. Hope it helps! Francisco Rojas (athlete) Francisco Rojas (born 7 June 1959) is a Spanish middledistance runner. He competed in the men's 3000 metres steeplechase at the 1984 Summer Olympics. References Category:1959 births Category:Living people Category:Athletes (track and field) at the 1984 Summer Olympics Category:Spanish male middle-distance runners Category:Spanish male steeplechase runners Category:Olympic athletes of Spain Category:Place of birth missing (living people)10.24.2006 To my mind, in this age of unprecedented wealth, the world's most powerful resources (inclusive of brains and motivation) belong to the multi-billionaires who are seemingly content to idle away their lives in their mansions in the Caribbean or on the French Riviera. But it's not just the idle rich. According to a recent report by the Center for Effective Organizations, a prestigious consultancy organization, "more than one out of four public employees in the United States (28 percent) is actively engaged in extramural or personal activities that go beyond the normal scope of the job.... [T]he number of employees involved in extramural activities is higher than in previous studies, probably due to the increasing availability of the Internet, the growing number of personal communication technologies, and a higher incidence of non-compete, non-disclosure, and confidentiality agreements." Extramural activities in public sector employment include: Sending personal emails to individuals or organizations outside of the organization. Sending email to friends and family outside of the organization.

## **What's New in the?**

Uncheck the box to enable Windows Defender: This allows Windows Defender to show an icon in your notification area in the taskbar. Description: Please uncheck the box to accept the terms of the Code of Conduct for this review. Description: Please select your preferred method for asking questions of the community. Please note that by default, only questions raised here will be accepted for review by the developers. Direct ContactQ: Access Violation Error writing to a string array I am trying to read a text file and write into a string array, but when I get to the writing part, I get this error: Access violation at address 0000020C in module 'YourModule.exe'. Read of address 00000000. Here's what I've tried. first I read the text file: while(!strFile.eof()) { char str[256]; strFile.getline(str,256); } Then I write into the string array: wstring sData; strData.reserve(1000); strData[0] = L"test"; strData[1] = L"test1"; strData[2] = L"test2"; strData[3] = L"test3";  $strData[4] = L"test4"$ ;  $strData[5] = L"test5"$ ;  $strData[6] = L"test6"$ ;  $strFile.close();$ I really don't know what is going wrong. I'd appreciate if someone can help me. A: StrData is a std::wstring. But you're using it with char, which is not the same type as std::wstring. This is the cause of the error. To fix this, just convert the std::wstring to std::string before assigning it to strData: std::wstring sData = L"test"; strData.reserve(1000); strData.assign(sData.begin(), sData.end()); Notice that I'm using std::assign instead of operator[] so that the data is copied, and not reference-copied. The lawyer representing Daniel Bastard, the publisher and coauthor of hit books "Hacking the Xbox," "Hacking the PlayStation" and "Hacking Wi-Fi," said he was "pleased" that a jury found him not guilty of altering an electronic component in two Apple products. The jury's decision on Thursday follows a five-week trial that pitted former employees of notorious cyber-security firm SecureWorks against Mr. Bastard, who goes by the pseudonym Daniel Doty, and fellow developer Walter De Silva. The defense

## **System Requirements:**

2GB of RAM 2GB of Video RAM 1.7 GB of hard disk space 11-inch 1024×768 display TBD USB port TBD Power Supply TBD Sound Card TBD Keyboard DVD/CD/RW drive The Windows installation of the game takes up about 10-15GB and I would recommend that it be installed on a separate partition. PS3 version: Controller Support: Playstation 3 WiFi controller Playstation 2 Controller Dual-shock

# Related links:

<http://jltcommunity.com/advert/nwsynth-crack-keygen-for-lifetime-free-download-macwin/> [https://wishfruits.com/wp-content/uploads/2022/06/FastReport\\_Viewer.pdf](https://wishfruits.com/wp-content/uploads/2022/06/FastReport_Viewer.pdf) <https://elkanahschools.com/wp-content/uploads/2022/06/izyhatd.pdf> <https://thevalleyvoice.ca/advert/arcdev-mainliner-x2-free/> <https://clasificadostampa.com/advert/web-silver-icon-crack-license-keygen-free-2022-latest/> <https://vinculaholdings.com/wp-content/uploads/2022/06/EclipsePOS.pdf> [https://deradiobingo.nl/wp-content/uploads/2022/06/EASEUS\\_Data\\_Recovery\\_Wizard\\_Free.pdf](https://deradiobingo.nl/wp-content/uploads/2022/06/EASEUS_Data_Recovery_Wizard_Free.pdf) [https://inobee.com/upload/files/2022/06/yNJ4g9aZww2SWWtRnvFP\\_07\\_c5a6058ed80c6fecc841dcdb186da3af\\_file.pdf](https://inobee.com/upload/files/2022/06/yNJ4g9aZww2SWWtRnvFP_07_c5a6058ed80c6fecc841dcdb186da3af_file.pdf) <http://contabeissemsegredos.com/swift-font-viewer-crack-download-for-pc-latest-2022/> <https://prayersonline.org/wp-content/uploads/2022/06/emmotal.pdf> <https://thebrothers.cl/live-christmas-globe-crack-free-download-for-windows/> <https://httpsmyservo.com/wp-content/uploads/2022/06/kamugeof.pdf> <https://ergotherapie-wahmkow.de/xl-connector-1-8-8-8-march-2022/> [https://b-labafrica.net/wp-content/uploads/2022/06/Due\\_Date\\_Calculator.pdf](https://b-labafrica.net/wp-content/uploads/2022/06/Due_Date_Calculator.pdf) <http://wwlovers.store/?p=33424> <http://www.perfectlifestyle.info/fileloader-crack-download-x64-april-2022/> <https://nashvilleopportunity.com/pira-cz-silence-detector-crack-free-registration-code-free-download-updated/> <https://www.chulea.me/wp-content/uploads/2022/06/gerrfai.pdf> <https://nadercabin.ir/wp-content/uploads/2022/06/erlgior.pdf> <http://sehatmudaalami65.com/?p=5478>